## МУНИЦИПАЛЬНОЕ ОБЩЕОБРАЗОВАТЕЛЬНОЕ УЧРЕЖДЕНИЕ СРЕДНЯЯ ОБЩЕОБРАЗОВАТЕЛЬНАЯ ШКОЛА СЕЛА НАЙТОПОВИЧИ УНЕЧСКОГО РАЙОНА БРЯНСКОЙ ОБЛАСТИ

#### ПОРЯДОК

проведения проверки эффективности использования систем контентной фильтрации, включающий типовой акт проверки СКФ

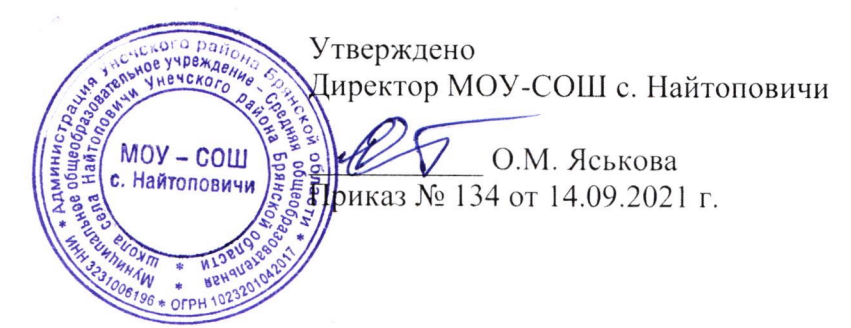

1. В организации приказом руководителя образовательной организации должна быть создана комиссия по проверке эффективной работоспособности школьной системы контентной фильтрации (не менее 4-х человек вместе с председателем).

2. Выбрать 3-4 материала, содержание которых может причинить вред здоровью и обучающихся (Федеральный развитию список экстремистских материалов http://minjust.ru/nko/fedspisok). Проверить конкретный сайт можно в едином реестре доменных имен, указателей страниц сайтов в сети Интернет и сетевых адресов, позволяющих идентифицировать сайты в сети Интернет, содержащие информацию, распространение которой в Российской Федерации запрещено - http://zapret-info.gov.ru/, http://eais.rkn.gov.ru/.

3. Внести название материала (части материала, адрес сайта) в поисковую систему.

4. Из предложенного поисковой системой списка адресов перейти на страницу сайта, содержащего противоправный контент. Если материал отображается и с ним можно ознакомиться без дополнительных условий – фиксируется факт нарушения работы системы контентной фильтрации.

5. При дополнительных условиях (требуется регистрация, условное скачивание, переадресация и т.д.), при выполнении которых материал отображается, также фиксируется факт нарушения работы системы контентной фильтрации. При невозможности ознакомления с противоправным контентом при выполнении условий (регистрация, скачивание материалов, переадресаций и т.д.) нарушение не фиксируется.

6. Выбрать 3-4 противоправных материала по определенной теме (экстремизм, проявление жестокости, порнография, терроризм, суицид, насилие и т.д.).

7. Запросить через поисковую систему материал по заданной теме (Например: «изготовление зажигательной бомбы», «издевательства над несовершеннолетними», «способы суицида» и т.д.).

8. Из предложенного поисковой системой списка адресов перейти на страницу 2-3 сайтов и ознакомиться с полученными материалами.

9. Дать оценку материалам на предмет возможного нанесения ущерба физическому и психическому здоровью обучающимся.

При признании материала условно противоправным - зафиксировать факт нарушения с указанием источника и мотивов оценки, а также направить адрес материала на проверку в единый реестр доменных имен, указателей страниц сайтов в сети Интернет и сетевых адресов, позволяющих идентифицировать сайты в сети Интернет, содержащие информацию, распространение которой в Российской Федерации запрещено - http://zapretinfo.gov.ru/, http://eais.rkn.gov.ru/.

11. Комиссия должна проверить работоспособность системы контент-фильтрации на всех компьютерах образовательной организации путем ввода в поле поиска любой поисковой системы ключевых слов из списка информации, запрещенной для просмотра учащимися, с последующими попытками загрузки сайтов из найденных. Необходимо, в том числе, проверить загружается ли информация, причиняющая вред здоровью и развитию детей, не имеющая отношения к образовательному процессу, в социальных сетях:  $\triangleleft$ B контакте», «Одноклассники», twitter.com, facebook.com, Живой  $Xv$ phanlivejournal.com  $u$  m.d.

Замечание:

Если учреждение не использует перечисленные выше ресурсы в образовательных целях, то доступ к ним необходимо отключить.

 $12.$ Комиссия должна проверить работоспособность журнала, фиксирующего адреса сайтов, посещаемых с компьютеров школы.

13. По итогам мониторинга сформировать заключение (акт) об эффективной (неэффективной) работе контентной фильтрации. При неэффективной работе контентфильтра, в п.4 приложения №1 необходимо указать выявленные проблемы, пути их решения и сроки исправления.

При выявлении компьютеров, подключенных к сети Интернет и не имеющих 14. СКФ, производятся одно из следующих действий:

немедленная установка и настройка СКФ,  $\bullet$ 

немедленное программное и/или физическое отключение доступа к сети Интернет на выявленных компьютерах.

Приложение 2 к приказу № 134 от 14.09.2021 г.

### Акт комиссионной проверки (с привлечением представителей общественности) работы системы контентной фильтрации на компьютерах МОУ-СОШ с. Найтоповичи, подключенных к сети «Интернет»

 $^{\prime\prime}$   $^{\prime\prime}$   $^{\prime\$ 

 $N_{\Omega}$ 

Комиссия в составе:

Председатель комиссии: - директор МОУ - СОШ с. Найтоповичи Члены комиссии:

- заместитель директора по учебно-воспитательной работе, учитель информатики;

- учитель, председатель ПК;

- председатель родительского комитета;

провела проверку контентной фильтрации на компьютерах МОУ-СОШ с. Найтоповичи, подключенных к сети «Интернет» и составила настоящий акт проверки.

В ходе проверки было выявлено:

Общие сведения:

Количество компьютерных классов:

Общее количество компьютеров:

Количество компьютеров в локальной сети:

Количество компьютеров, подключенных к сети Интернет:

#### Информация о контент-фильтре

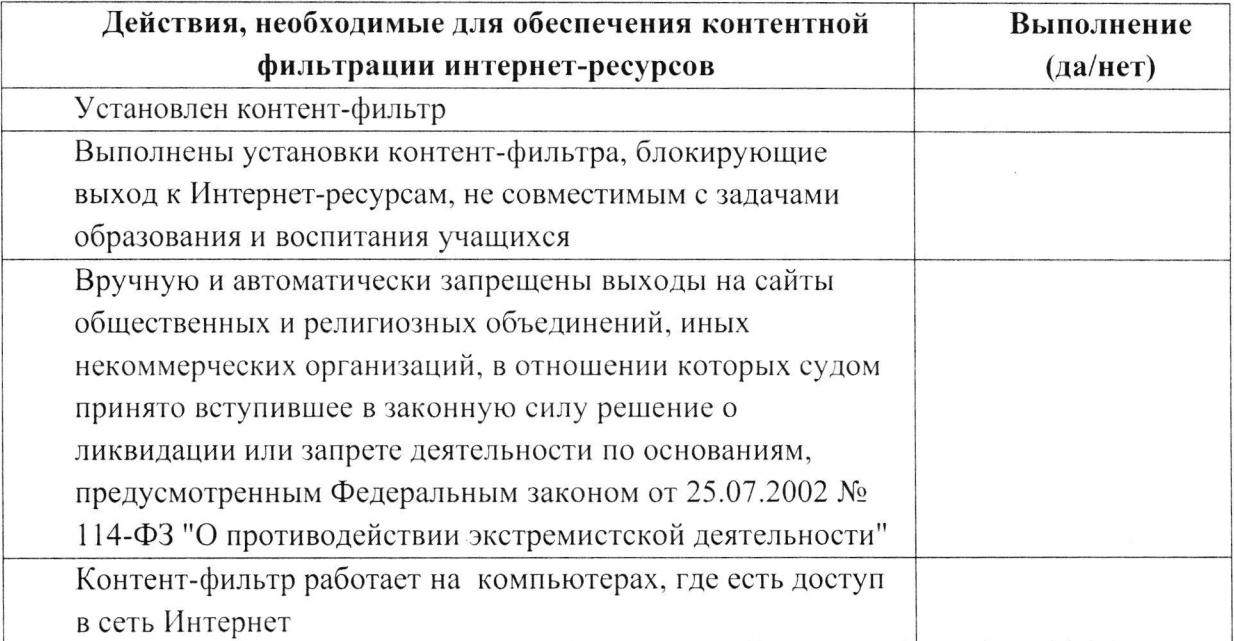

в ходе проверки был произведен набор и поиск информачии, причиняющий вред здоровью и развитию обучающихся в сети Интернет.

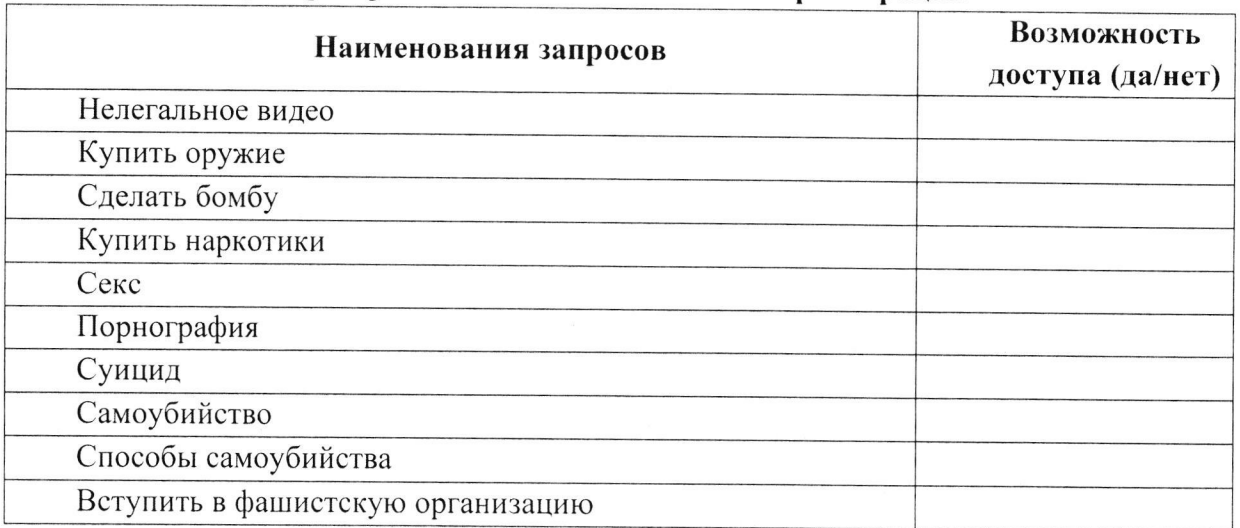

# Результаты проверки работы системы контентной фильтрации

члены комиссии в результате проверки выявили, что все виды информации, перечисленные в «наименовании запросов», недоступны обучающимся в процессе учебной деятельности,

Председатель комиссии:  $\sqrt{ }$ члены комиссии: $\begin{picture}(20,10) \put(0,0){\line(1,0){10}} \put(15,0){\line(1,0){10}} \put(15,0){\line(1,0){10}} \put(15,0){\line(1,0){10}} \put(15,0){\line(1,0){10}} \put(15,0){\line(1,0){10}} \put(15,0){\line(1,0){10}} \put(15,0){\line(1,0){10}} \put(15,0){\line(1,0){10}} \put(15,0){\line(1,0){10}} \put(15,0){\line(1,0){10}} \put(15,0){\line(1$  $\begin{picture}(20,10) \put(0,0){\line(1,0){10}} \put(15,0){\line(1,0){10}} \put(15,0){\line(1,0){10}} \put(15,0){\line(1,0){10}} \put(15,0){\line(1,0){10}} \put(15,0){\line(1,0){10}} \put(15,0){\line(1,0){10}} \put(15,0){\line(1,0){10}} \put(15,0){\line(1,0){10}} \put(15,0){\line(1,0){10}} \put(15,0){\line(1,0){10}} \put(15,0){\line(1$